## La trace d'un MOOC

Le point de vue de l'apprenant sur Claroline Connect Scénario et vue « d'artiste »

# À l'inscription

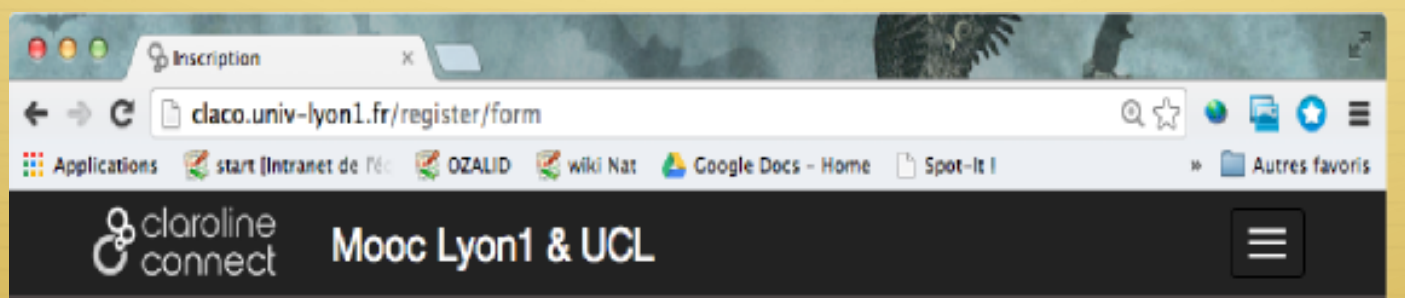

.......

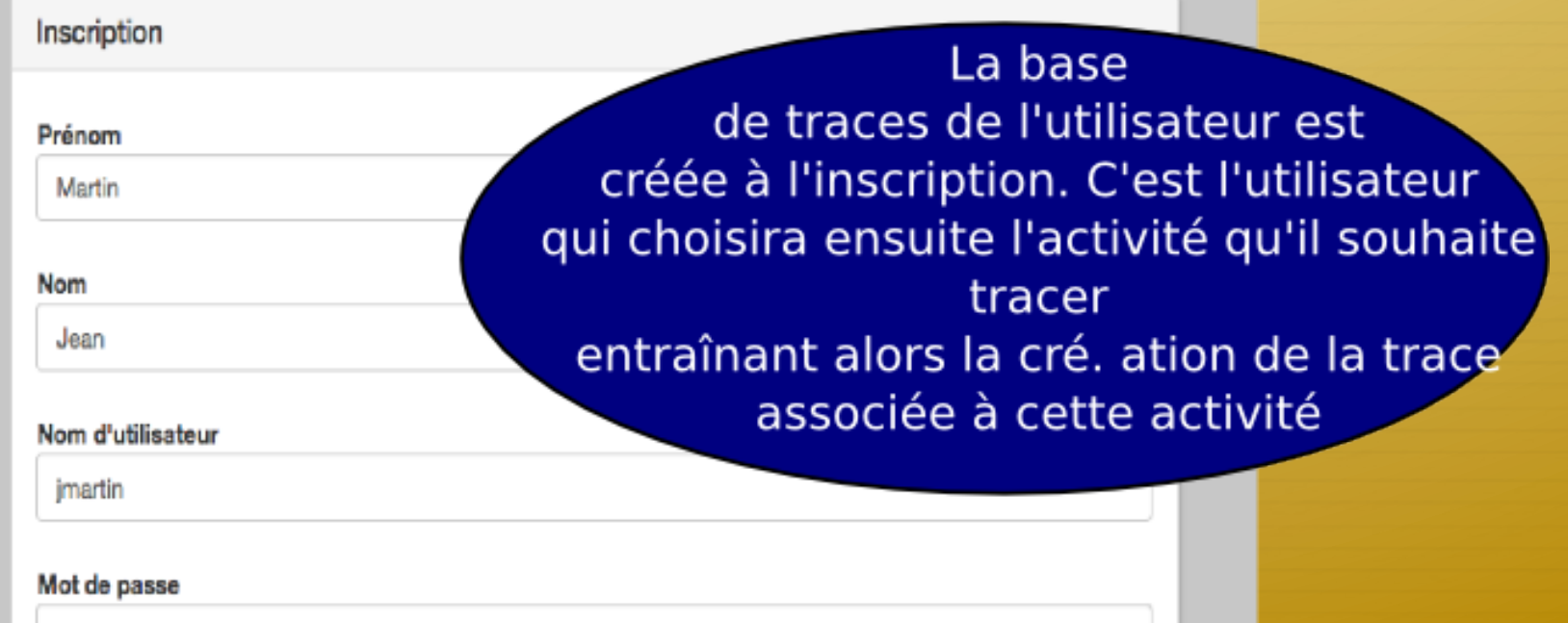

# Choix Activité

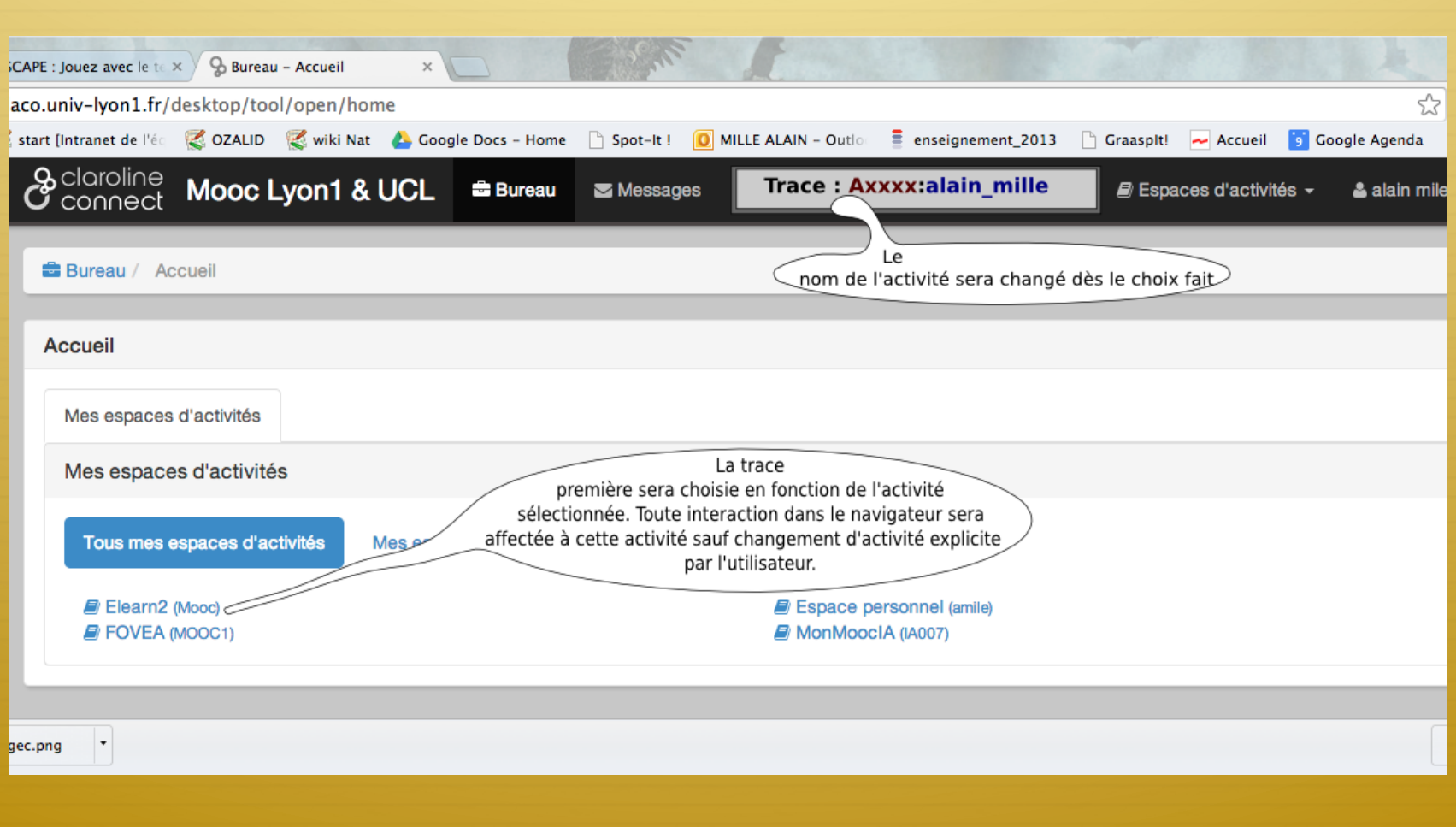

#### La trace « réflexive »

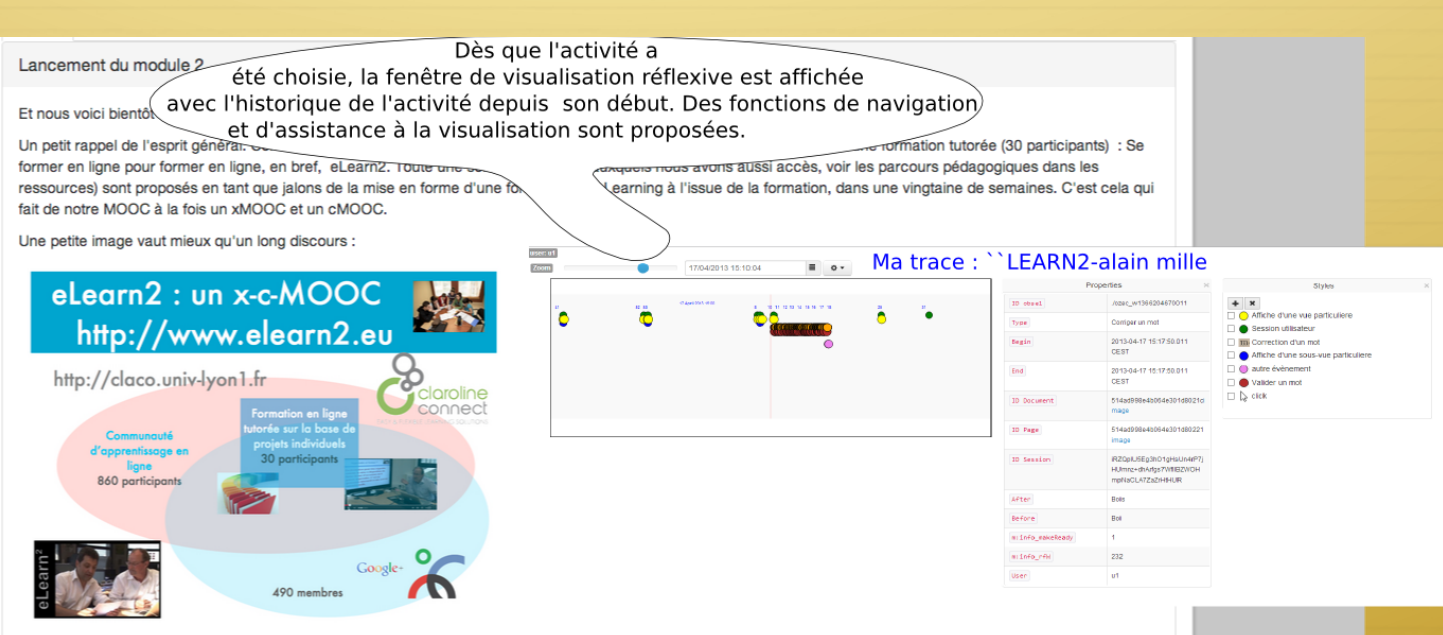

Pour bien participer à cette formation, nous proposons dès à présent, que chacun-e imagine ou pense à une formation qu'il ou elle souhaiterait mettre en place (une activité dans un cours, un module de quelques semaines, une formation de plus longue durée) ... A chaque module, vous noterez les éléments qui vous paraissent intéressants pour construire progressivement votre fomation. Les activités des modules devraient vous guider progressivement à cette réalisation concrète. La communauté sera à la fois une source de ressources, un lieu de validation et de co-construction, un espace de perspectives nouvelles ...

Avec le module 2 (qui démarre en principe le 25 novembre et va nous tenir jusqu'au 15 décembre, 3 semaines), vous allez, nous allons être amenés à réfléchir sur la forme d'eLearning à laquelle nous pensons (C'est quoi l'eLearning pour vous) : un Serious Game, un dispositif entièrement en ligne, une formule hybride, une approche par projets ou collaborative, un MOOC à la edX ou un MOOC connectiviste .... tout cela dans une contexte particulier qui est le vôtre dans votre institution ou votre entreprise ... Ensuite, dans quelques semaines, nous parlerons des objectifs, des compétences, des méthodes, des évaluations ... Mais cela viendra en son temps.

Dans le Module 2, différents types d'eLearning seront soumis à votre analyse ... de quoi vous faire comprendre la large palette de formes que peut prendre une formation en ligne. Comme vous êtes une Communauté active, vous n'hésiterez pas non plus à ramener des dispositifs qui vous semblent intéressants, qui iant again da nuatatunga naun digutus

## Trace « réflexive » (2)

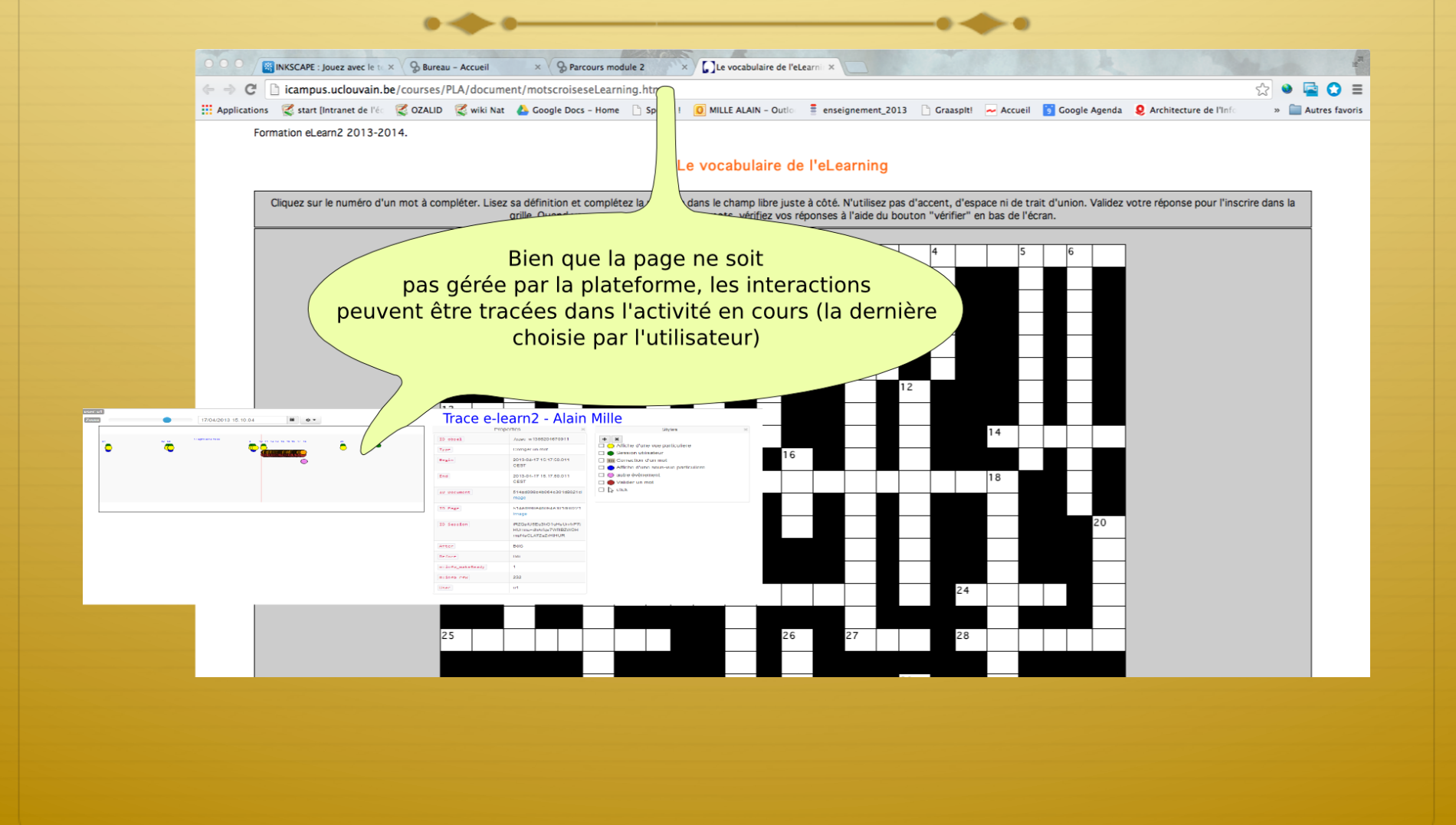